# **ITEC243 – Lecture Session (11-May-2020)**

### **Operator Overloading**

+ (addition), - (subtraction), ++ (increment), -- (decrement), etc…

C++ allows us to redefine (change the behavior) how standard operators (that are listed above) work when used with class objects.

#### **Example:**

int a=5, b=10, c;

a++; //a is incremented by 1

b--; //b is decremented by 1

 $c=a+b$ ; //holds the summation of a and b values

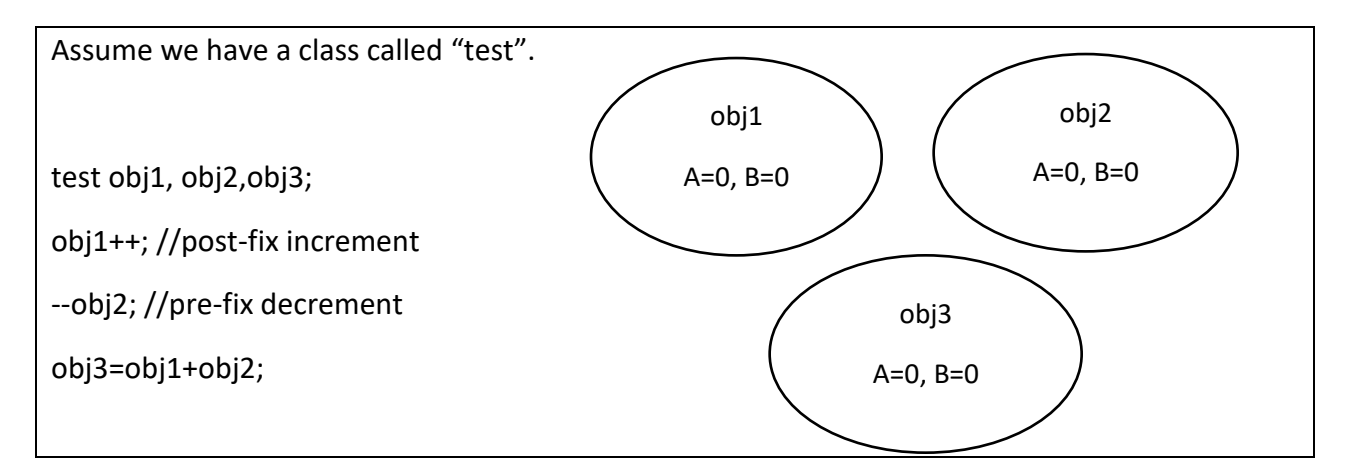

#### **Syntax: <return type> operator<sign> (list of arguments/objects)**

**Question1:** Why do we need the operator overloading while we can do the same task with simple method???

**Answer:** To use operator overloading feature is easier compare to the functions for the enduser point of view.

**Question2:** When do we need to use the operator overloading? **Answer:** When we want to do the operation with help of operator and the operation is to be performed on **OBJECTS** not on built-in variables.

List of operators that can be overloaded:  $+, -$ ,  $/$ ,  $*,$  new, delete, = ...

Operators that can be overloaded both unary and binary: +, -, \*, & The operators that cannot be overloaded: . (dot operator), :: (scope resolution operator), ....

Operator Overloading can be done with the help of;

- 1. Simple function
- 2. Friend function

There are two types of operator overloading:

- 1. Unary Operator (obj++, obj--,…)
- 2. Binary Operator (if two objects are involved into the operation, obj3=obj1+obj2)

## **Examples:**

```
class example{
private:
       int a, b;
public:
       example()
       {
              this->a = 0;
              this->b = 0;
       }
       void setData(int a, int b)
       {
              this->a = a;
              this->b = b;
       }
       void display()
       {
              cout << "Value 1=" << this->a
                      << "\tValue 2=" << this->b << endl;
       }
       //prefix increment (++obj)
       void operator++()
       {
              this->a += 3;
              this->b += 3;
       }
       //postfix increment (obj++)
       //postfix unary operator always have a default parameter - int datatype (by default 
the value = 0)
       void operator++(int notused)
       {
              this->a += 5;
              this->b + = 5;
```

```
}
       //prefix decrement
       void operator--()
       {
               -- this->a;
               -- this->b;
       }
       //postfix decrement
       void operator--(int notused)
       {
               this->a = 4;
               this->b = 4;}
       //binary operator (+) usign simple function (you may use a friend function to do the 
operation)
       example operator+(example obj)
       {
               example temp;
               temp.a = this \rightarrow a + obj.a;temp.b = this ->b + obj.b;
               return temp;
       }
};
#include<iostream>
using namespace std;
#include"example.h"
void main()
{
       example obj1;
       obj1.setData(2, 2);
       obj1.display();
       //prefix increment
       cout << "Prefix increment" << endl;
       ++obj1;
       obj1.display();
       //postfix increment
       cout << "Postfix increment" << endl;
       obj1++;
       obj1.display();
```

```
//prefix decrement
cout << "Prefix decrement" << endl;
--obj1;
obj1.display();
//postfix decrement
cout << "Postfix decrement" << endl;
obj1--;
obj1.display();
example obj2, obj3;
obj2.setData(3, 3);
obj3 = obj1 + obj2;cout << endl << endl;
obj1.display();
obj2.display();
cout << "Binary operator (+)"<<endl;
obj3.display();
system("pause");
```
}